# **Photoshop 2022 (Version 23.4.1) Serial Key For Windows**

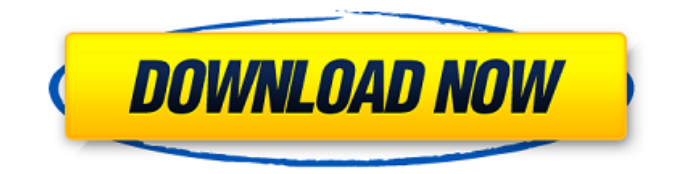

## **Photoshop 2022 (Version 23.4.1) Crack + Keygen Free Download (Latest)**

# Software

#### **Photoshop 2022 (Version 23.4.1) Free Download**

If you're one of those people that created funny emojis that have been featured on other people's Facebook posts, you can bring out your creativity with Photoshop and create your own memes. Installing Photoshop on Linux Adobe Photoshop Elements is not available for Linux. There are some alternative graphics editors available on Linux. We will talk about these alternatives in the next section. Installing Photoshop on Windows Photoshop requires Windows to work. If you wish to use Photoshop on Windows, you will need to download a Windows installer from the Adobe website and run it. You can run Photoshop by double clicking the downloaded.msi file. You can also install Adobe Photoshop on your computer by navigating to and follow the instructions provided by Adobe. Installing Photoshop on Ubuntu 16.04 Adobe Photoshop is not available for Linux. You will need to use a graphics editor instead, such as GIMP. Installing GIMP on Ubuntu You can install GIMP by running the following commands in a terminal. sudo apt install gimp After the installation is complete, you can open GIMP by typing in the following command. gimp You should see a window similar to the one below. Adding a New Image You can add a new image to GIMP by selecting File -> Open. You should see the next window. Adding a New Image to GIMP You can move the files you want to edit to the GIMP window by dragging and dropping files. You can also add files you wish to edit using the Open button, or you can browse through folders using the File menu in the toolbar. The top of

the window should look something like the one shown below. Opening an Existing Image You can open an existing image by selecting File -> Open. If you open an image that you have edited in Photoshop, you will see a dialog box that looks like the one shown below. Opening an Existing Image in GIMP File -> Open If you don't see the Files tab, you can click on the file that you wish to open in a separate window. You should see a similar dialog box, as shown below. Opening an Existing Image in GIMP File -> 388ed7b0c7

#### **Photoshop 2022 (Version 23.4.1)**

Ca… How to Install Nginx on Ubuntu 16.04 Nginx is an open source web server that has gained popularity because it is extremely efficient and highly secure. It also has a simple web interface that makes it very easy to administer. Nginx is the most widely used web server with 1.8 million packages available in the official Ubuntu repository. Installing Nginx on Ubuntu 16.04 is really simple and it takes less than five minutes to get it done. Follow the steps below: # Make sure you have Apache2 installed. Currently, nearly all of us use video calling apps either on iPhone, iPad, Android phone, Desktop or Web browser. Video calling app is a convenient tool which allows us to chat with colleagues, family and friends while we are on different locations. When you are at home, you can leave your phone behind and you can still chat with your loved ones in an easy way. There are so many video calling apps available for iOS and Android devices. Today I will share my top 5 … Introduction Wondering how to backup and restore your games on the Amazon Kindle Fire HDX? Well, Amazon has just launched the DASH. The Dash is a cloud-based app store and game marketplace for Android and Fire OS devices. In this post, I will show you how to install APK files on your Kindle Fire HDX. Note: Install APK files on Kindle Fire HDX requires root access. So, before going ahead, you need to enable root access on your Kindle Fire HDX. For… Introduction Wondering how to install Kindle Fire OS 7 on a device with Amazon Kindle Fire HDX? Well, Amazon has just released the Kindle Fire OS 7 update for the Kindle Fire HDX tablets. The new Kindle Fire OS is the latest version of Fire OS. In this post, I will show you how to install the latest version of Kindle Fire OS. Note: Use thirdparty ROM tools to update the Kindle Fire HDX to the latest version of Kindle Fire OS. For more tech t… How to Change the

Login Password of MAC on OS X El Capitan? Apple has been updating its OS every year and so many of us are stuck with an outdated version of it. Some of us also need to change the login password of their Mac devices. As we know, there is no standard way to change the login password of Mac, so in this post, I will tell you how you can change

#### **What's New in the Photoshop 2022 (Version 23.4.1)?**

The future success of successful trials of herbal medicinal products. The authors describe a meeting organised by the European Medicine Agency (EMA) to discuss a range of important issues with regard to bringing herbal medicinal products to the market. The main focus was on the development of a single European register for herbal medicinal products, as well as the establishment of guidelines on herbal medicinal product labelling, formulation, manufacturing, stability, quality and toxicology, including the assessment of efficacy and safety. As part of this process, the EMA was asked to identify herbal medicinal products for evaluation, but it was stressed that these will need to be identified at national level. However, where national authorities make specific decisions on the identity of herbal medicinal products, the EMA may need to be consulted.When the 2015-16 season kicks off on Oct. 12, the Columbus Blue Jackets will kick off the NHL season in their new arena, Nationwide Arena. Yes, the Jackets are the newest team to play in the Blue Cross Arena, but not to worry, the new home has become an oasis from hockey players — it makes it easy to take a break. "I can't even remember the last time I was even there," said defenseman Ryan Murray. "It's super easy, but also not easy when you're practicing there for three days. There are a lot of hallways and it's really busy. It's a funny place." The Blue Jackets' new arena is easier to navigate than most modern NHL arenas. Its spacing and

geometry are better suited to a hockey rink. Their new home will be more accommodating than Nationwide Arena, which is old school by NHL standards. As they prepare for their first game in front of a sellout crowd, Blue Jackets players and fans are happy about the new digs. But the season won't be their first in their new home. They played there nearly a dozen years ago for half a season. "The main thing I remember about it is when we played there in 2008-09, there were some lights that didn't work," said Blue Jackets head coach John Tortorella. "And I don't think they've got them working yet. We didn't even skate when we first went there." This season will be a different story. The new arena has a number of features that will allow for the

## **System Requirements:**

Minimum: OS: Windows Vista or 7 Processor: Intel Core 2 Duo E6750 (1.83 GHz, 2 MB cache) or AMD Phenom II X4 945 Memory: 2 GB RAM Graphics: nVidia Geforce GT 450 or AMD Radeon HD 4870 Hard Drive: 20 GB available space DirectX: Version 9.0c Network: Broadband Internet connection (Broadband recommended) Sound Card: DirectX compatible Additional Notes: The game is designed for 32-bit

<https://www.ashland.edu/administration/system/files/webform/jamaamar160.pdf> <https://www.dvelecon.com/en/system/files/webform/Photoshop-2021-Version-225.pdf> <https://www.suttonma.org/sites/g/files/vyhlif3901/f/uploads/diy-cloth-face-covering-instructions.pdf> [https://www.invtitle.com/system/files/webform/commercial-order/Adobe-](https://www.invtitle.com/system/files/webform/commercial-order/Adobe-Photoshop-2020-version-21.pdf)[Photoshop-2020-version-21.pdf](https://www.invtitle.com/system/files/webform/commercial-order/Adobe-Photoshop-2020-version-21.pdf) <http://postbaku.info/?p=18441> <https://www.mil-spec-industries.com/system/files/webform/ualcols178.pdf> [https://axisflare.com/upload/files/2022/07/olThjV9JPtuL6ygJqcOk\\_05\\_05e3e0810850f70a69ea14651a](https://axisflare.com/upload/files/2022/07/olThjV9JPtuL6ygJqcOk_05_05e3e0810850f70a69ea14651a057b31_file.pdf) [057b31\\_file.pdf](https://axisflare.com/upload/files/2022/07/olThjV9JPtuL6ygJqcOk_05_05e3e0810850f70a69ea14651a057b31_file.pdf) [https://shapshare.com/upload/files/2022/07/uzLKotRg61E1AV3yyLdW\\_05\\_05e3e0810850f70a69ea14](https://shapshare.com/upload/files/2022/07/uzLKotRg61E1AV3yyLdW_05_05e3e0810850f70a69ea14651a057b31_file.pdf) [651a057b31\\_file.pdf](https://shapshare.com/upload/files/2022/07/uzLKotRg61E1AV3yyLdW_05_05e3e0810850f70a69ea14651a057b31_file.pdf) [https://wakelet.com/wake/g\\_evzjokPDg\\_SA-Dmikxy](https://wakelet.com/wake/g_evzjokPDg_SA-Dmikxy) https://wo.barataa.com/upload/files/2022/07/Ly7lzOyC9rC378NqVIgT\_05\_05e3e0810850f70a69ea14 [651a057b31\\_file.pdf](https://wo.barataa.com/upload/files/2022/07/Ly7lzOyC9rC378NqVJgT_05_05e3e0810850f70a69ea14651a057b31_file.pdf) <https://genezabrands.com/wp-content/uploads/2022/07/garjess.pdf> [https://clubsoccer360.com/wp-content/uploads/2022/07/Adobe\\_Photoshop\\_2021\\_Version\\_2200.pdf](https://clubsoccer360.com/wp-content/uploads/2022/07/Adobe_Photoshop_2021_Version_2200.pdf) <http://feelingshy.com/adobe-photoshop-2021-version-22-1-0-with-license-key-download-latest/> [https://uts.cw/sites/default/files/webform/adobe-photoshop-2022-version-2302\\_0.pdf](https://uts.cw/sites/default/files/webform/adobe-photoshop-2022-version-2302_0.pdf) <https://www.plori-sifnos.gr/photoshop-2021-version-22-crack-full-version/> <https://www.careerfirst.lk/sites/default/files/webform/cv/fiagaz990.pdf> <https://ubipharma.pt/2022/07/05/photoshop-2022-version-23-0-nulled-with-full-keygen-win-mac/> [https://lfbridge.com/upload/files/2022/07/X5UyUHyWq4Th6baHH5rZ\\_05\\_143464920e8844efe474533](https://lfbridge.com/upload/files/2022/07/X5UyUHyWq4Th6baHH5rZ_05_143464920e8844efe474533673f92989_file.pdf) [673f92989\\_file.pdf](https://lfbridge.com/upload/files/2022/07/X5UyUHyWq4Th6baHH5rZ_05_143464920e8844efe474533673f92989_file.pdf) <https://navchaitanyatimes.com/wp-content/uploads/2022/07/adrimarr.pdf> <https://www.careerfirst.lk/sites/default/files/webform/cv/jamjos18.pdf> https://hapeptides.com/wp-content/uploads/2022/07/Adobe\_Photoshop\_CC\_2018.pdf [https://mandarinrecruitment.com/system/files/webform/adobe-photoshop-2021-version-2211\\_5.pdf](https://mandarinrecruitment.com/system/files/webform/adobe-photoshop-2021-version-2211_5.pdf) [https://www2.wider.unu.edu/crm/sites/default/files/webform/southmod/models/photoshop-2021-versi](https://www2.wider.unu.edu/crm/sites/default/files/webform/southmod/models/photoshop-2021-version-223.pdf) [on-223.pdf](https://www2.wider.unu.edu/crm/sites/default/files/webform/southmod/models/photoshop-2021-version-223.pdf) [https://emealjobs.nttdata.com/pt-pt/system/files/webform/photoshop-2021-version-225\\_1.pdf](https://emealjobs.nttdata.com/pt-pt/system/files/webform/photoshop-2021-version-225_1.pdf) <https://firmateated.com/2022/07/05/adobe-photoshop-cs4-product-key-and-xforce-keygen/> <https://arlingtonliquorpackagestore.com/photoshop-cs4-free-pc-windows-march-2022/> [https://www.careerfirst.lk/sites/default/files/webform/cv/Adobe-Photoshop-2021-Version-223\\_8.pdf](https://www.careerfirst.lk/sites/default/files/webform/cv/Adobe-Photoshop-2021-Version-223_8.pdf) [http://patronway.com/adobe-photoshop-2021-version-22-0-0-serial-number-and-product-key-crack](http://patronway.com/adobe-photoshop-2021-version-22-0-0-serial-number-and-product-key-crack-free-download/)[free-download/](http://patronway.com/adobe-photoshop-2021-version-22-0-0-serial-number-and-product-key-crack-free-download/) [https://www.jesusnanak.com/upload/files/2022/07/IUyZuRvUmtFZDKiw96yg\\_05\\_05e3e0810850f70a6](https://www.jesusnanak.com/upload/files/2022/07/IUyZuRvUmtFZDKiw96yg_05_05e3e0810850f70a69ea14651a057b31_file.pdf) [9ea14651a057b31\\_file.pdf](https://www.jesusnanak.com/upload/files/2022/07/IUyZuRvUmtFZDKiw96yg_05_05e3e0810850f70a69ea14651a057b31_file.pdf)

<http://cefcredit.com/?p=26286>